ФЕДЕРАЛЬНОЕ АГЕНТСТВО ЖЕЛЕЗНОДОРОЖНОГО ТРАНСПОРТА

Федеральное государственное бюджетное образовательное учреждение высшего образования «Иркутский государственный университет путей сообщения» **Красноярский институт железнодорожного транспорта** – филиал Федерального государственного бюджетного образовательного учреждения высшего образования «Иркутский государственный университет путей сообщения» (КрИЖТ ИрГУПС)

> УТВЕРЖДЕНА приказ ректора от «10» июля 2018 г. № 542-1

# **Б2.Б.01(У) ПРАКТИКА**

# **учебная – по получению первичных профессиональных умений и навыков, в том числе первичных умений и навыков научно-исследовательской деятельности (электромонтажная)**

рабочая программа практики

Специальность – 23.05.05 Системы обеспечения движения поездов Специализация – № 2 «Автоматика и телемеханика на железнодорожном транспорте» Квалификация выпускника – инженер путей сообщения Форма обучения – заочная Нормативный срок обучения – 6 лет Вид практики – учебная Способ проведения практики – стационарный, выездной Форма проведения практики – дискретная Кафедра разработчик программы – Системы обеспечения движения поездов

Общая трудоемкость в з.е.  $-3$  Виды контроля по курсам:<br>Продолжительность в неделях  $-2$  зачет с опенкой  $-1$ Продолжительность в неделях  $-2$ Часов по учебному плану – 108

КРАСНОЯРСК

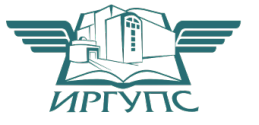

Подписант ФГБОУ ВО ИрГУПС Трофимов Ю.А. 00a73c5b7b623a969ccad43a81ab346d50 с 08.12.2022 14:32 по 02.03.2024 14:32 GMT+03:00 Подпись соответствует файлу документа

Электронный документ выгружен из ЕИС ФГБОУ ВО ИрГУПС и соответствует оригиналу

Рабочая программа практики разработана в соответствии с ФГОС ВО по специальности 23.05.05 Системы обеспечения движения поездов (уровень специалитета), утвержденным Приказом Министерства образования и науки Российской Федерации от 17.10.2016 № 1296.

Программу составил: канд. техн. наук, доцент Хандар и Сана и Сана и Сана и Сана и А. Е. Гаранин

Рабочая программа практики обсуждена и рекомендована к применению в образовательном процессе для обучения обучающихся по специальности 23.05.05 Системы обеспечения движения поездов на заседании кафедры «Системы обеспечения движения поездов». Протокол от «05» апреля 2018 г. № 10.

Зав. кафедрой, канд. техн. наук, доцент **О. В. Колмаков** 

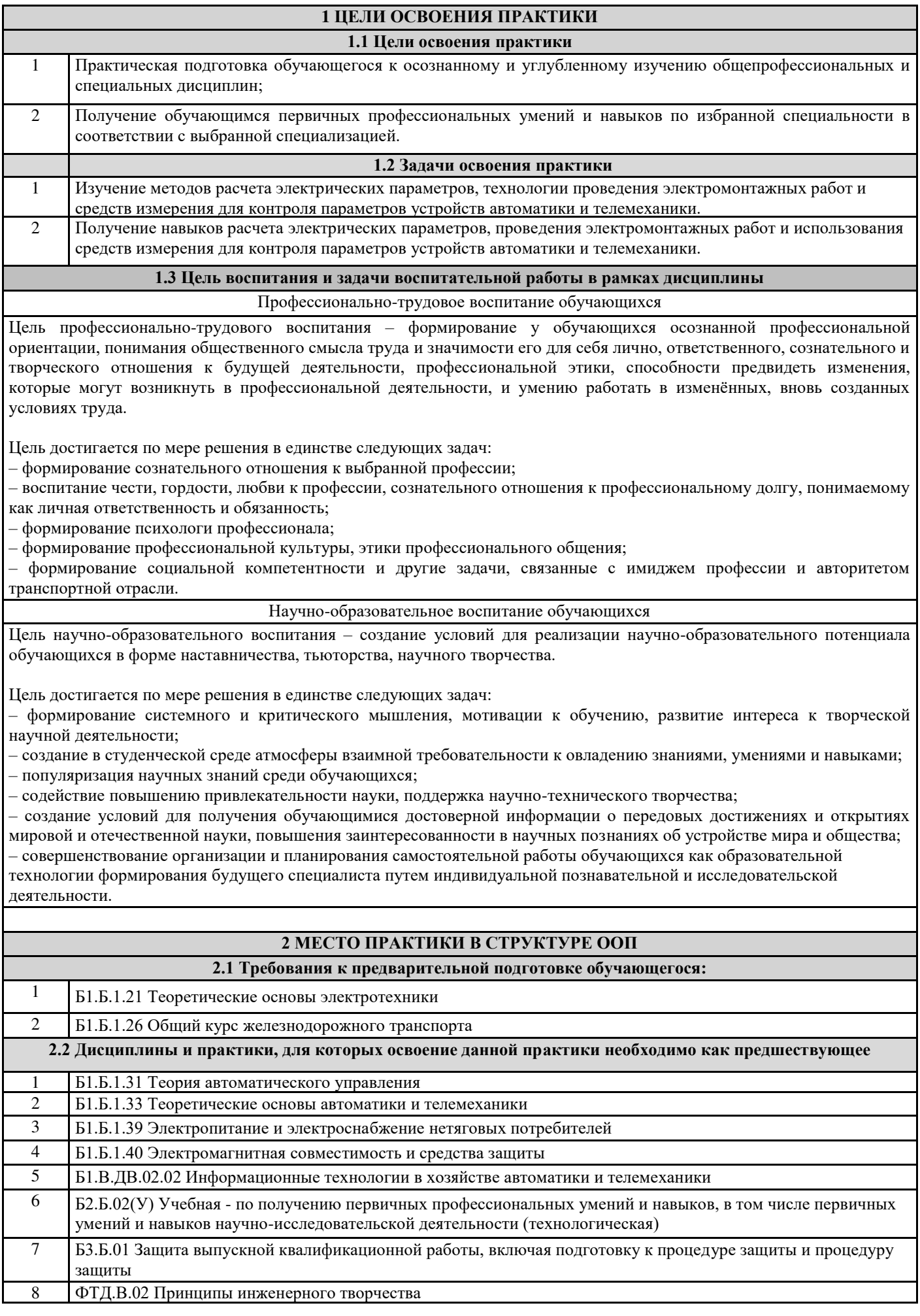

#### **3 ПЛАНИРУЕМЫЕ РЕЗУЛЬТАТЫ ОБУЧЕНИЯ ПО ПРАКТИКЕ, СООТНЕСЕННЫЕ С ППЛАНИРУЕМЫМИ РЕЗУЛЬТАТАМИ ОСВОЕНИЯ ОБРАЗОВАТЕЛЬНОЙ ПРОГРАММЫ**

**ПК-1: способность использовать в профессиональной деятельности современные информационные технологии, изучать и анализировать информацию, технические данные, показатели и результаты работы систем обеспечения движения поездов, обобщать и систематизировать их, проводить необходимые расчеты**

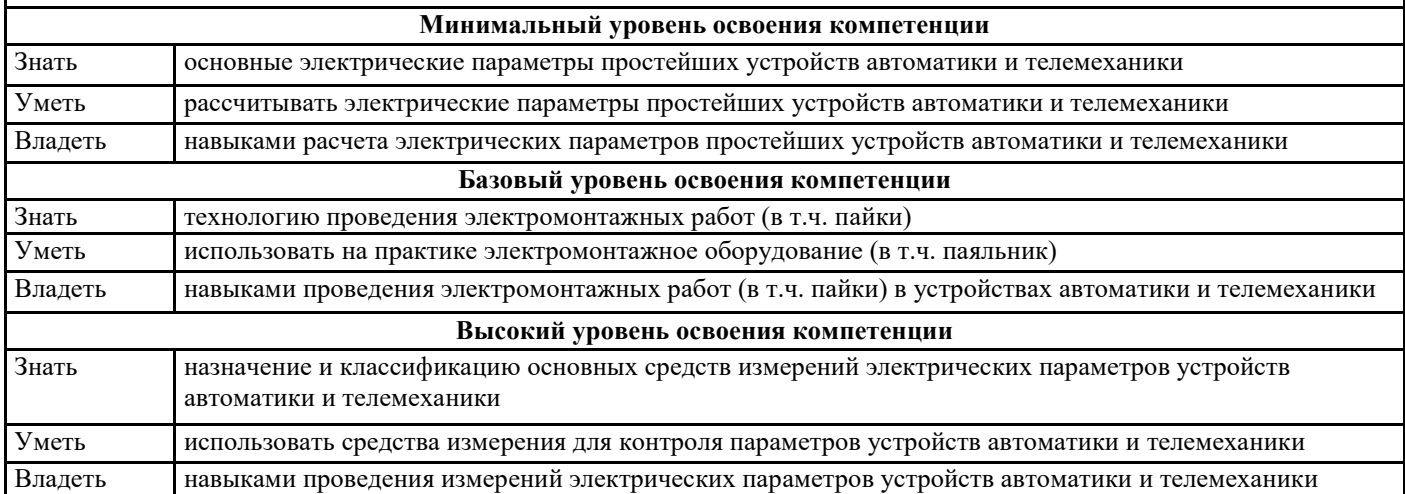

#### **В результате освоения практики обучающийся должен**

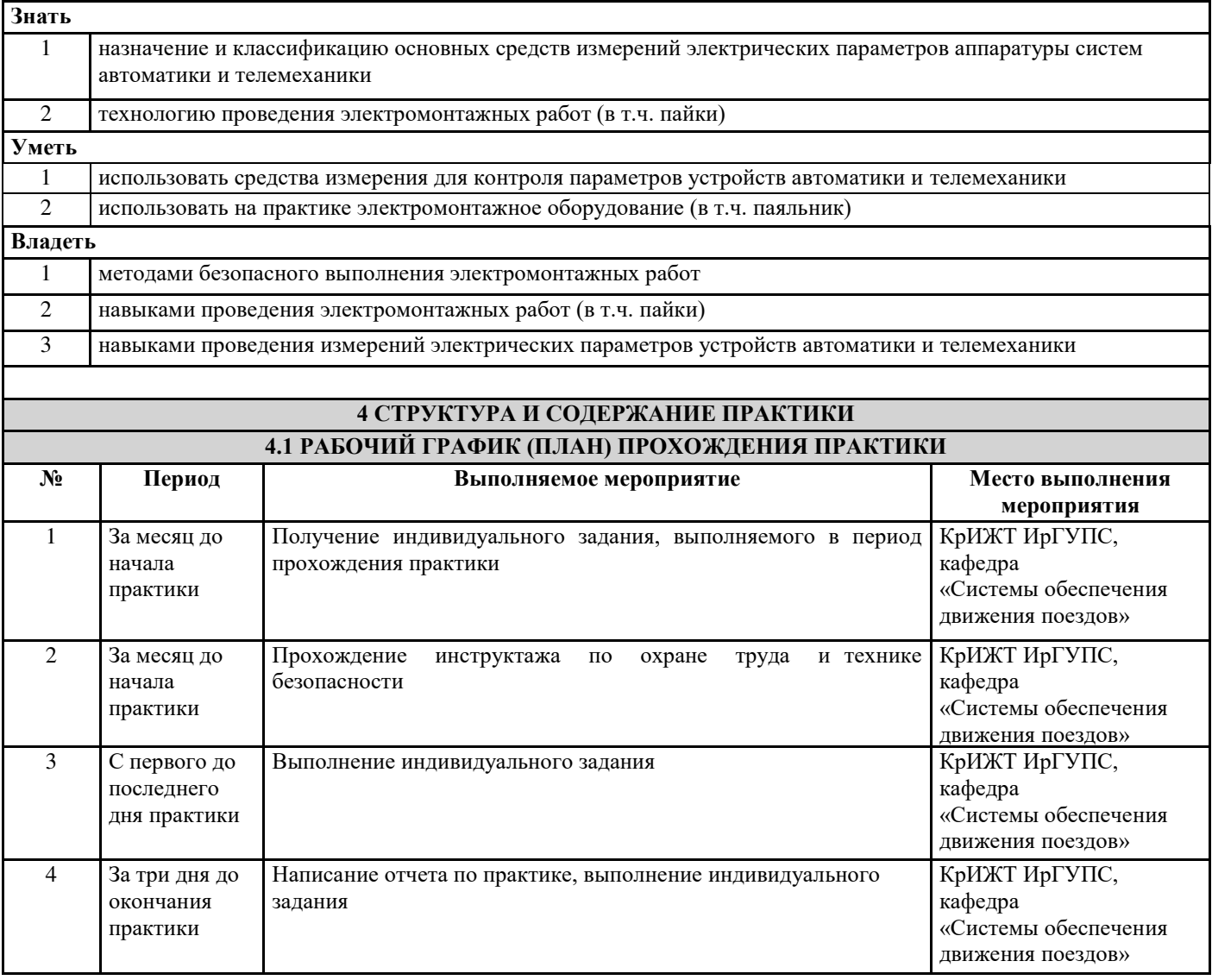

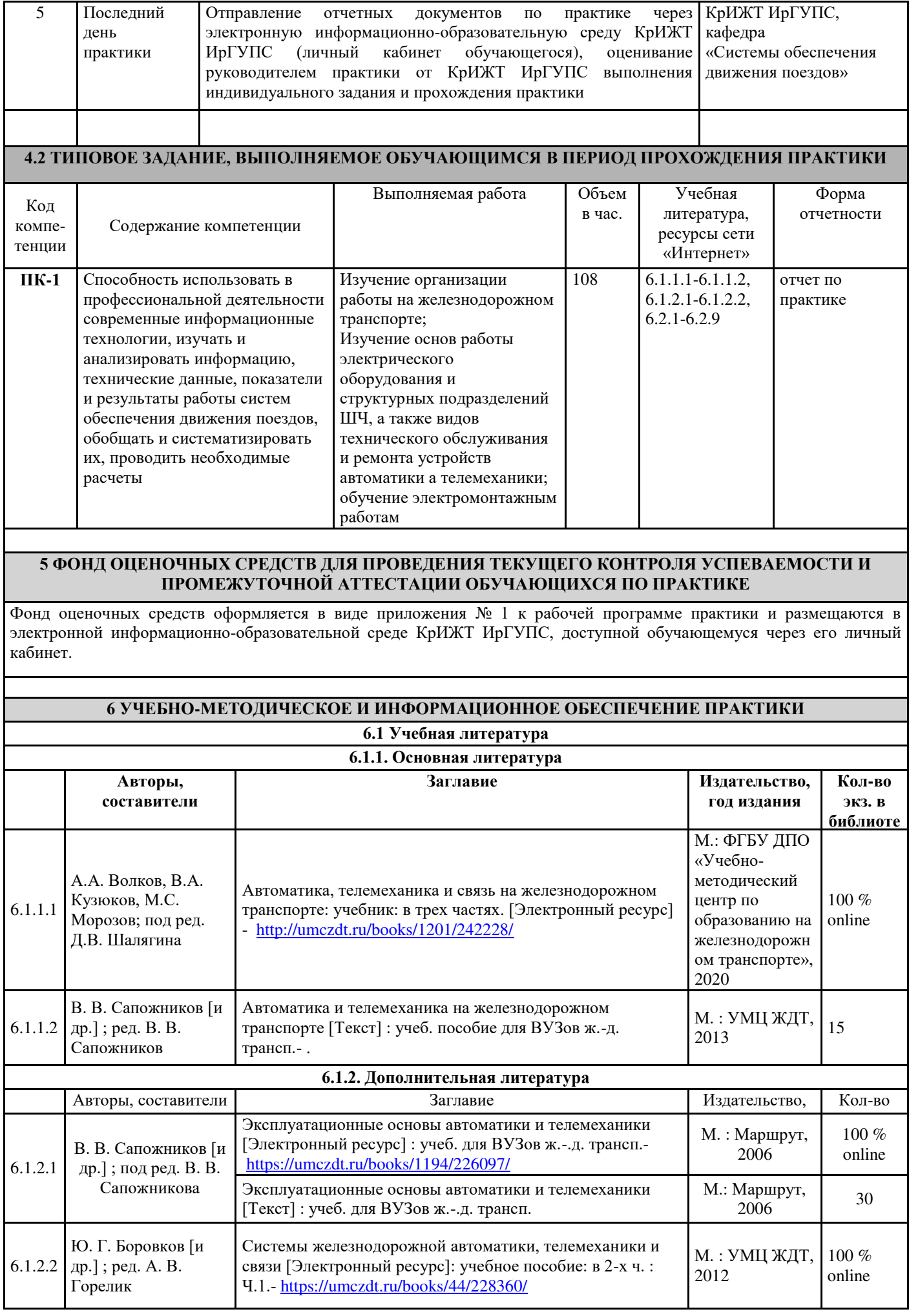

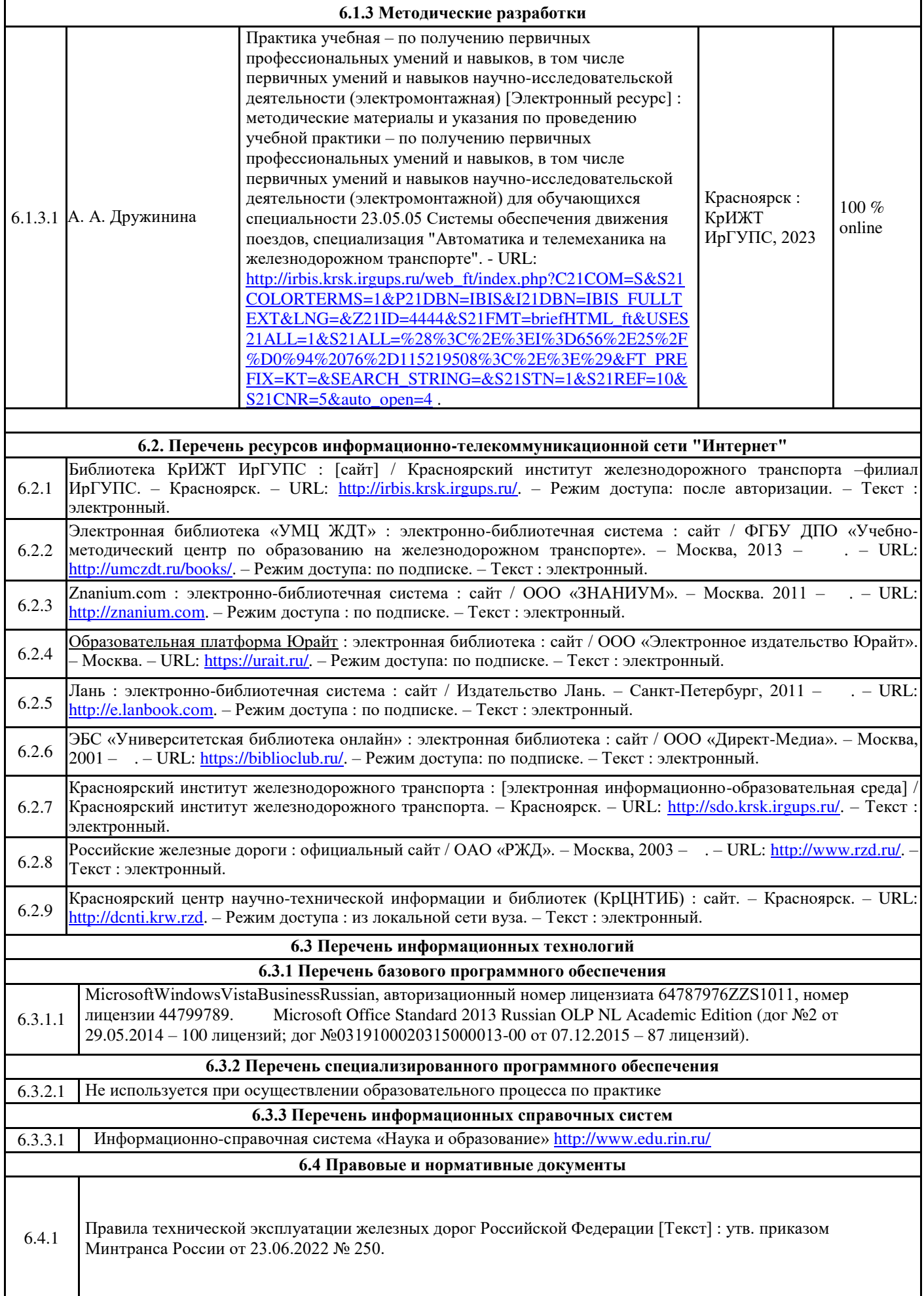

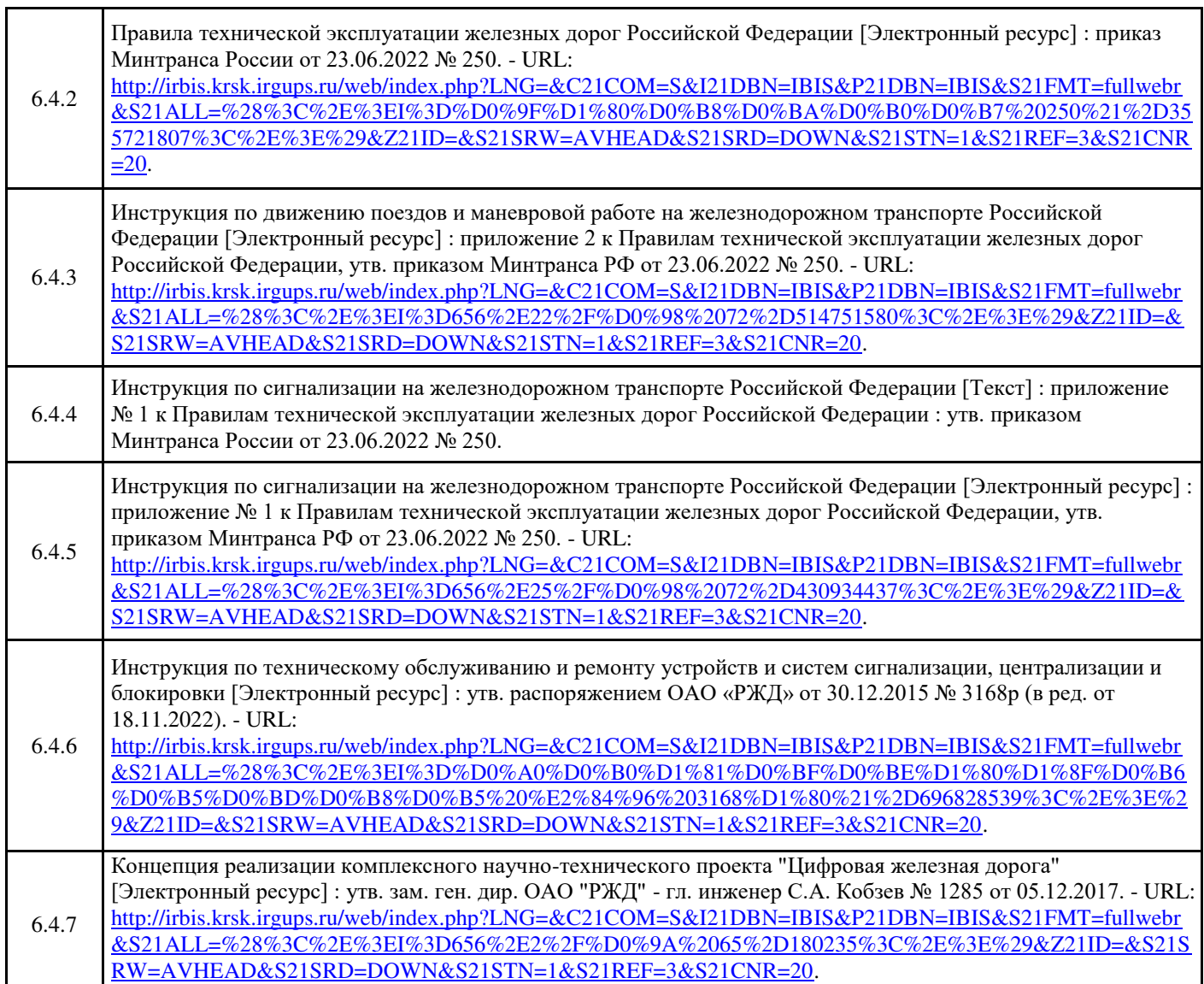

#### **7 ОПИСАНИЕ МАТЕРИАЛЬНО-ТЕХНИЧЕСКОЙ БАЗЫ, НЕОБХОДИМОЙ ДЛЯ ОСУЩЕСТВЛЕНИЯ ОБРАЗОВАТЕЛЬНОГО ПРОЦЕССА ПО ПРАКТИКЕ**

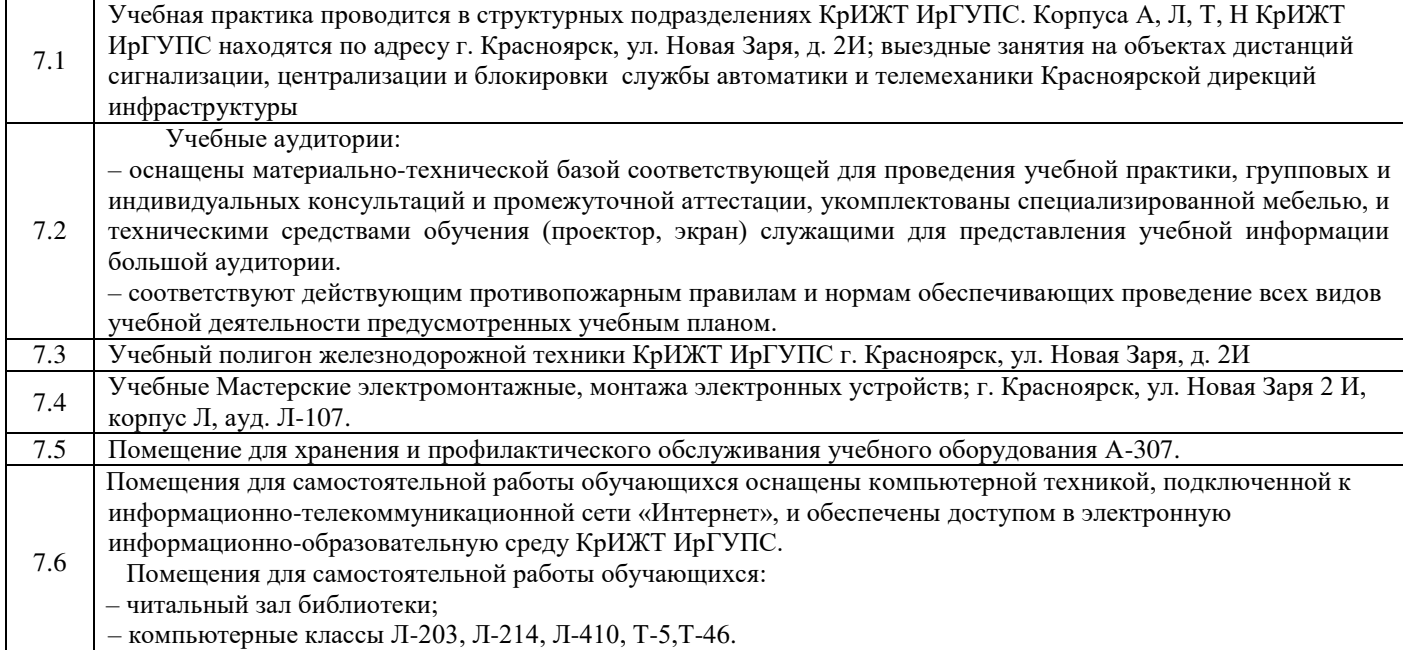

#### **8 МЕТОДИЧЕСКИЕ УКАЗАНИЯ ДЛЯ ОБУЧАЮЩИХСЯ ПО ПРОХОЖДЕНИЮ ПРАКТИКИ**

Учебная (электромонтажная) практика производится в течение двух недель на учебном полигоне железнодорожной техники КрИЖТ ИрГУПС и в электромонтажных и слесарных мастерских КрИЖТ ИрГУПС. Выездные занятия проводятся на объектах дистанций сигнализации, централизации и блокировки службы автоматики и телемеханики Красноярской дирекций инфраструктуры, в целях получения первичных профессиональных умений и навыков, в том числе первичных умений и навыков научно-исследовательской деятельности.

#### **Обучающимся рекомендуется**:

- ознакомиться со списком основной и дополнительной литературы;

- взять в библиотеке издания в твердой копии (необходимо иметь при себе студенческий билет) или воспользоваться Электронной библиотекой КрИЖТ ИрГУПС [http://irbis.krsk.irgups.ru;](http://irbis.krsk.irgups.ru/)

- Доступ к информационным ресурсам библиотеки и информационно-справочным системам сети «Интернет» организован в читальном зале библиотеки КрИЖТ ИрГУПС со стационарных ПЭВМ, либо с личного ПЭВМ (ноутбука, планшетного компьютера или иного мобильного устройства) по средством беспроводного доступа при активации индивидуальной учетной записи.

#### **Перед началом практики обучающиеся должны:**

- принять участие в организационном собрании по практике, пройти инструктаж по охране труда в КрИЖТ ИрГУПС;

- получить у руководителя практики от КрИЖТ ИрГУПС Студенческую аттестационную книжку производственного обучения с заполненной в ней путевкой за подписью начальника отдела практической подготовки и содействия трудоустройству выпускников;

- получить индивидуальное задание и рабочий график (план) прохождения практики у руководителя практики от КрИЖТ ИрГУПС;

- изучить индивидуальное задание и спланировать прохождение практики.

#### **В процессе прохождения практики, обучающиеся должны:**

- соблюдать правила внутреннего трудового распорядка КрИЖТ ИрГУПС, требования охраны труда и пожарной безопасности;

- ежедневно согласовывать состав и объём работ с руководителем практики от КрИЖТ ИрГУПС;

- принимать участие в групповых или индивидуальных консультациях с руководителем практики от КрИЖТ ИрГУПС и предъявлять для проверки результаты выполнения индивидуального задания.

В последний день практики руководитель практики от КрИЖТ ИрГУПС заполняет аттестационный лист и отзыв о прохождении практики.

#### **В отчете о прохождении практики в соответствии с компетенцией ПК-1 должны быть отображены следующие вопросы:**

- состав, назначение, выполняемые функции простейших устройств автоматики и телемеханики;

- описание методов расчета параметров электрических схем простейших устройств автоматики и телемеханики;

- описание приобретенных умений расчета электрических параметров простейших устройств автоматики и телемеханики,

использования на практике электромонтажного оборудования (в т.ч. паяльника) и средства измерения для контроля параметров устройств автоматики и телемеханики;

описание приобретенных навыков монтажа и измерения параметров простейших устройств систем обеспечения движения поездов. В последний день практики обучающиеся должны:

сдать руководителю практики от кафедры оригиналы или отправить посредством ЭИОС (через личный кабинет студента) электронные копии следующих документов:

- заполненной путёвки,

- индивидуального задания, согласованного с руководителем практики от профильной организации,

- аттестационного листа и отзыва руководителя практики от профильной организации о прохождении практики обучающегося,

- отчёта обучающегося о прохождении практики.

После прохождения практики все оригиналы вышеперечисленных документов обучающиеся должны сдать руководителю практики от кафедры.

Студенту выставляется оценка на основании текущего контроля его работы в период прохождения практики.

Комплекс учебно-методических материалов по всем видам учебной деятельности, предусмотренным рабочей программой дисциплины, размещен в электронной информационно-образовательной среде КрИЖТ ИрГУПС, доступной обучающемуся через его личный кабинет и Электронную библиотеку (ЭБ КрИЖТ ИрГУПС) [http://irbis.krsk.irgups.ru.](http://irbis.krsk.irgups.ru/)

**Приложение 1 к рабочей программе практики Б2.Б.01(У) ПРАКТИКА учебная – по получению первичных профессиональных умений и навыков, в том числе первичных умений и навыков научноисследовательской деятельности (электромонтажная)**

## **ФОНД ОЦЕНОЧНЫХ СРЕДСТВ**

## **для проведения текущего контроля успеваемости и промежуточной аттестации по практике Б2.Б.01(У) ПРАКТИКА**

**учебная – по получению первичных профессиональных умений и навыков, в том числе первичных умений и навыков научноисследовательской деятельности (электромонтажная)**

## **1 Перечень компетенций с указанием этапов их формирования в процессе освоения образовательной программы**

Практика «учебная – по получению первичных профессиональных умений и навыков, в том числе первичных умений и навыков научно-исследовательской деятельности (электромонтажная)» участвует в формировании компетенций:

**ПК-1**: способность использовать в профессиональной деятельности современные информационные технологии, изучать и анализировать информацию, технические данные, показатели и результаты работы систем обеспечения движения поездов, обобщать и систематизировать их, проводить необходимые расчеты.

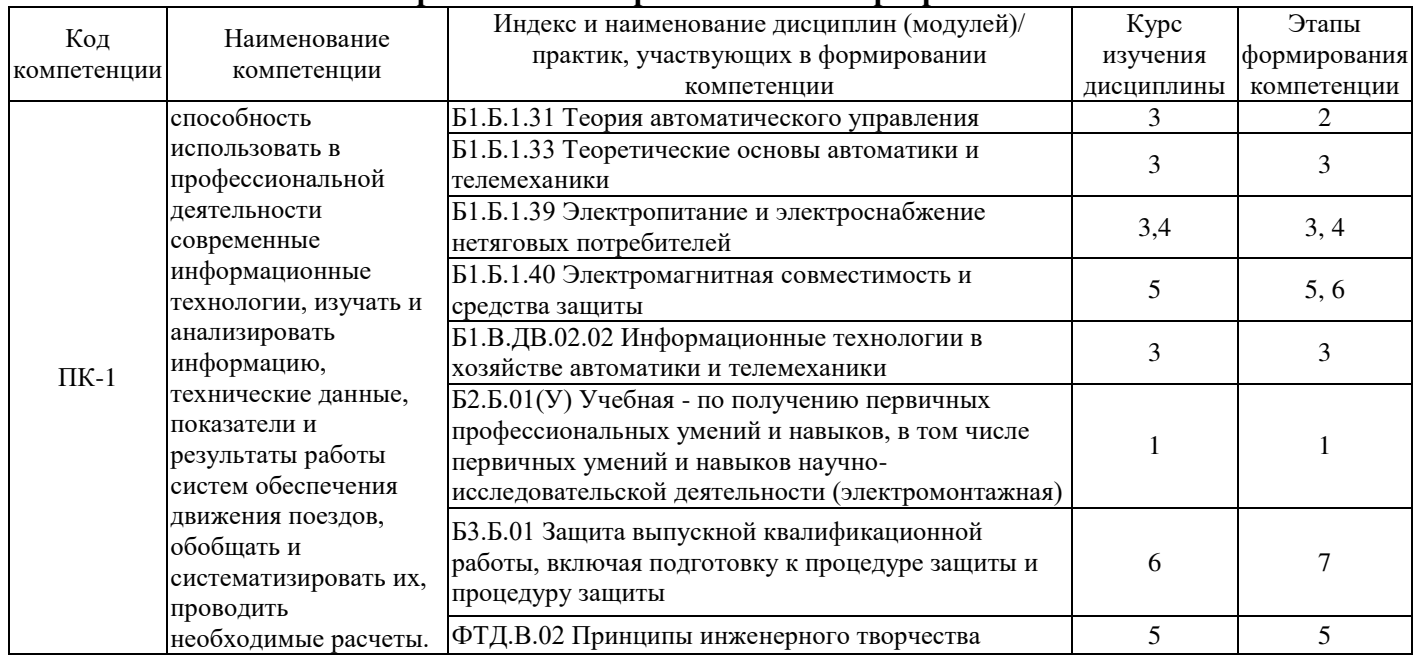

#### **Таблица траекторий формирования у обучающихся компетенций при освоении образовательной программы**

#### **Таблица соответствия уровней освоения компетенций планируемым результатам обучения**

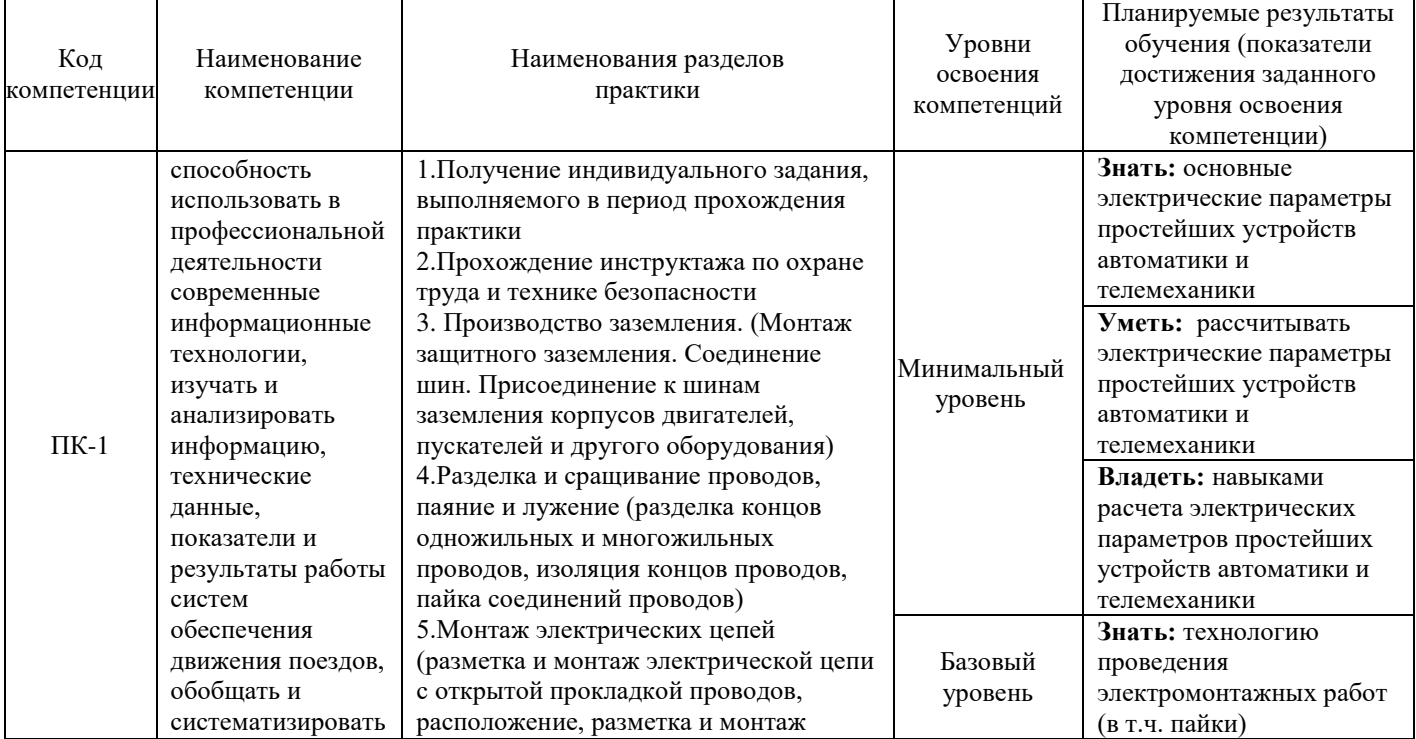

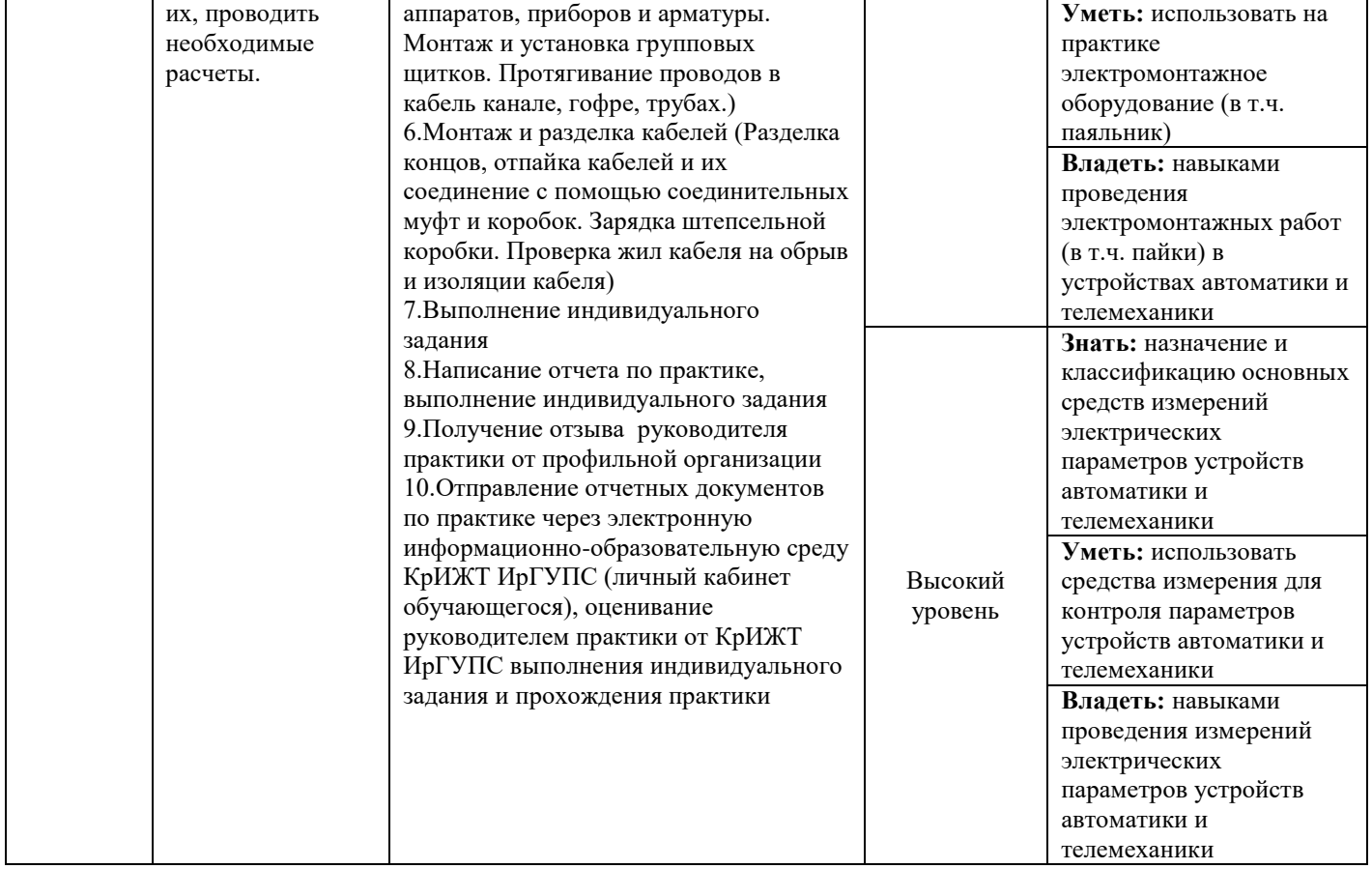

## **Программа контрольно-оценочных мероприятий за период прохождения практики**

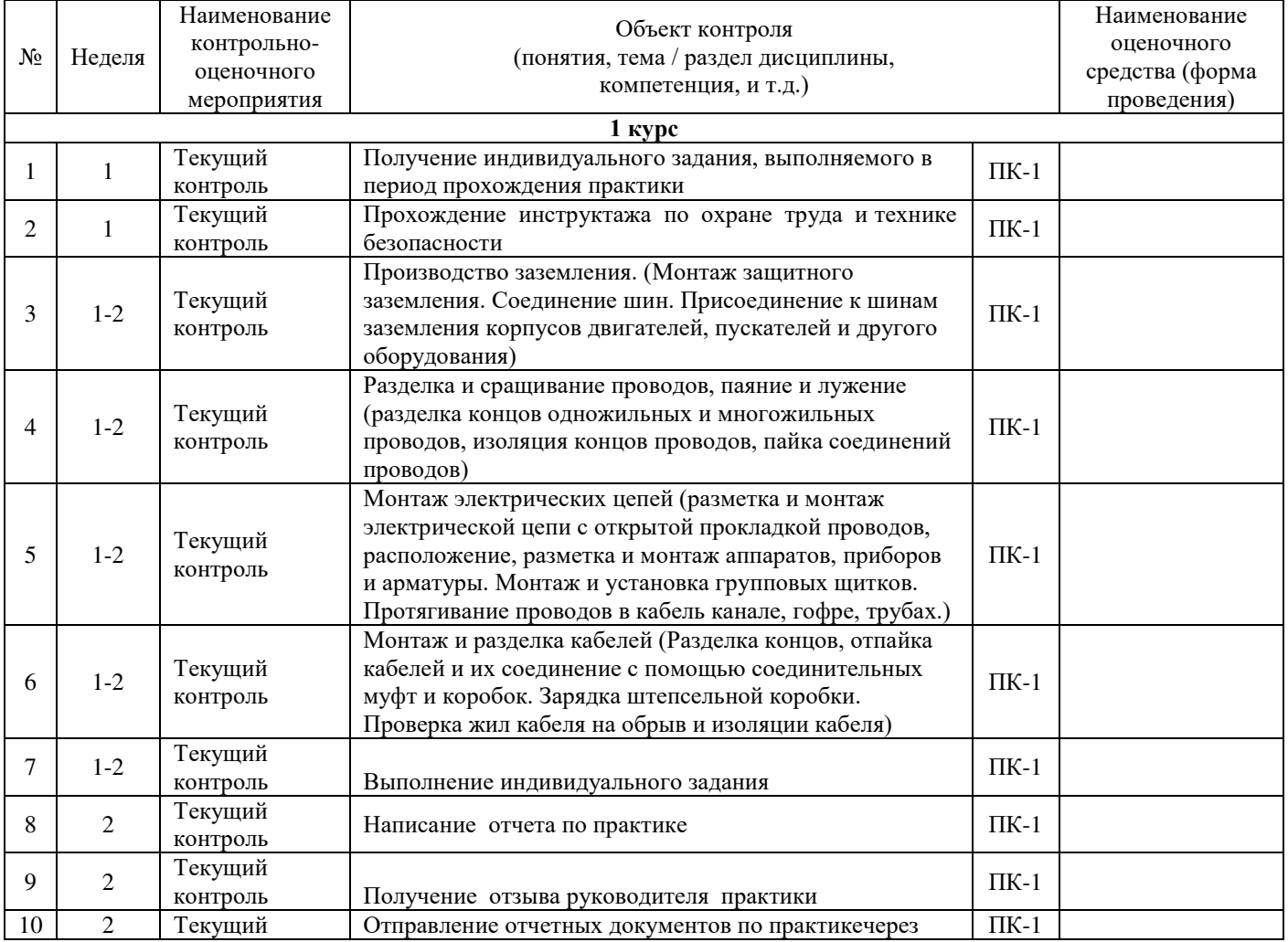

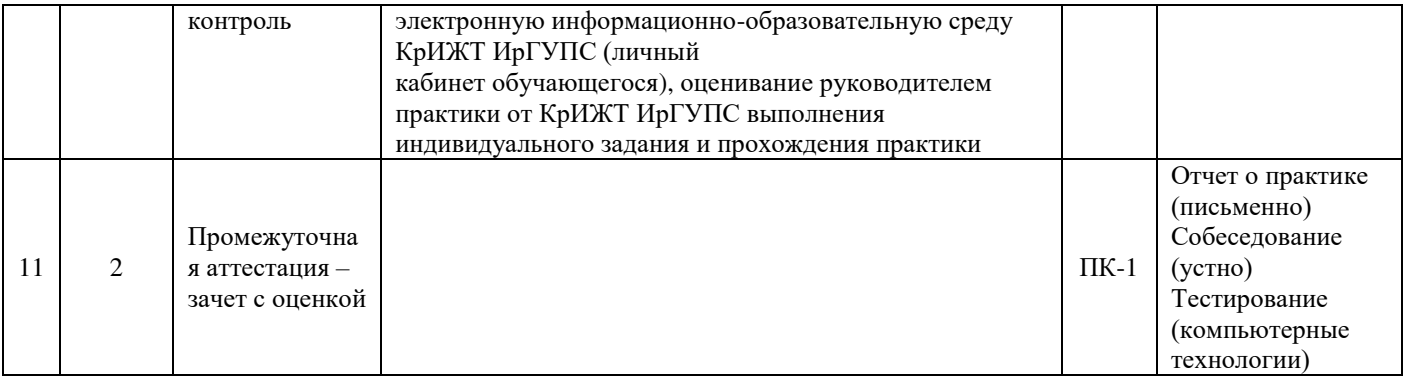

## **2 Описание показателей и критериев оценивания компетенций на различных этапах их формирования, описание шкал оценивания**

Контроль качества освоения дисциплины включает в себя текущий контроль успеваемости и промежуточную аттестацию. Текущий контроль успеваемости и промежуточная аттестация обучающихся проводятся в целях установления соответствия достижений обучающихся поэтапным требованиям образовательной программы к результатам обучения и формирования компетенций.

Текущий контроль успеваемости – основной вид систематической проверки знаний, умений, навыков обучающихся. Задача текущего контроля – оперативное и регулярное управление учебной деятельностью обучающихся на основе обратной связи и корректировки. Результаты оценивания учитываются в виде средней оценки при проведении промежуточной аттестации.

Для оценивания результатов обучения используется четырехбалльная шкала: «отлично», «хорошо», «удовлетворительно», «неудовлетворительно» и/или двухбалльная шкала: «зачтено», «не зачтено».

Компьютерное тестирование обучающихся используется при проведении текущего контроля знаний обучающихся. Результаты тестирования могут быть использованы при проведении промежуточной аттестации.

Перечень оценочных средств, используемых для оценивания компетенций на различных этапах их формирования, а также краткая характеристика этих средств приведены в таблице

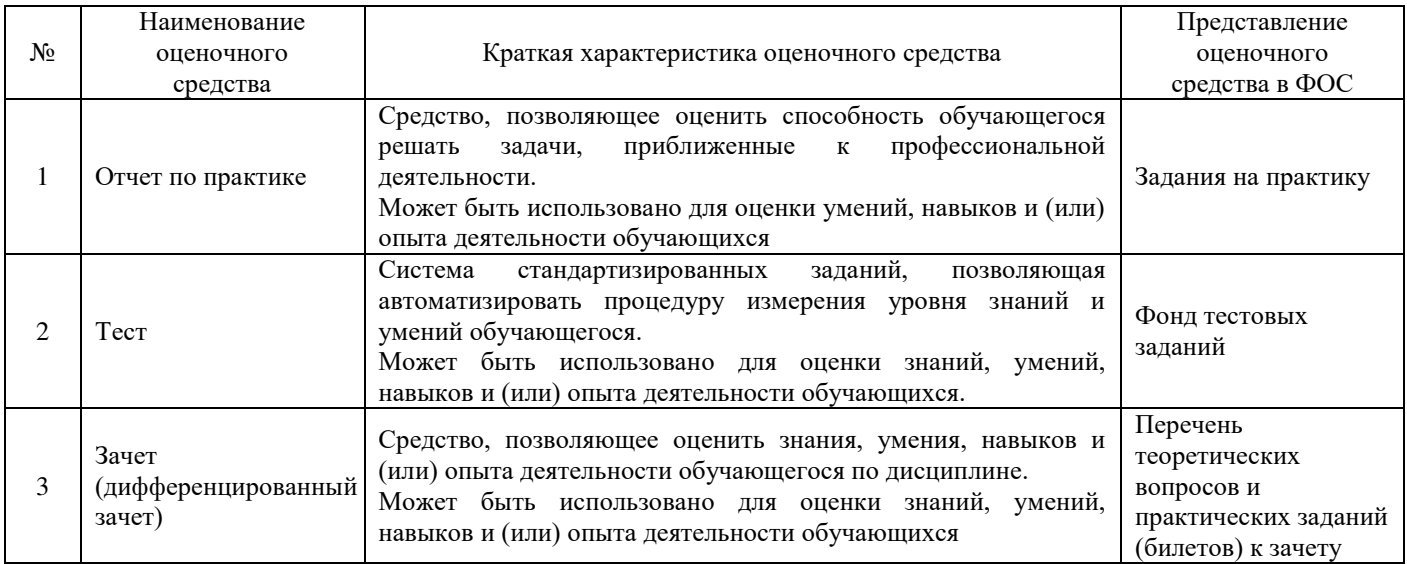

## **Критерии и шкалы оценивания компетенций в результате прохождения практики при проведении промежуточной аттестации в форме зачета с оценкой, а также шкала для оценивания уровня освоения компетенций**

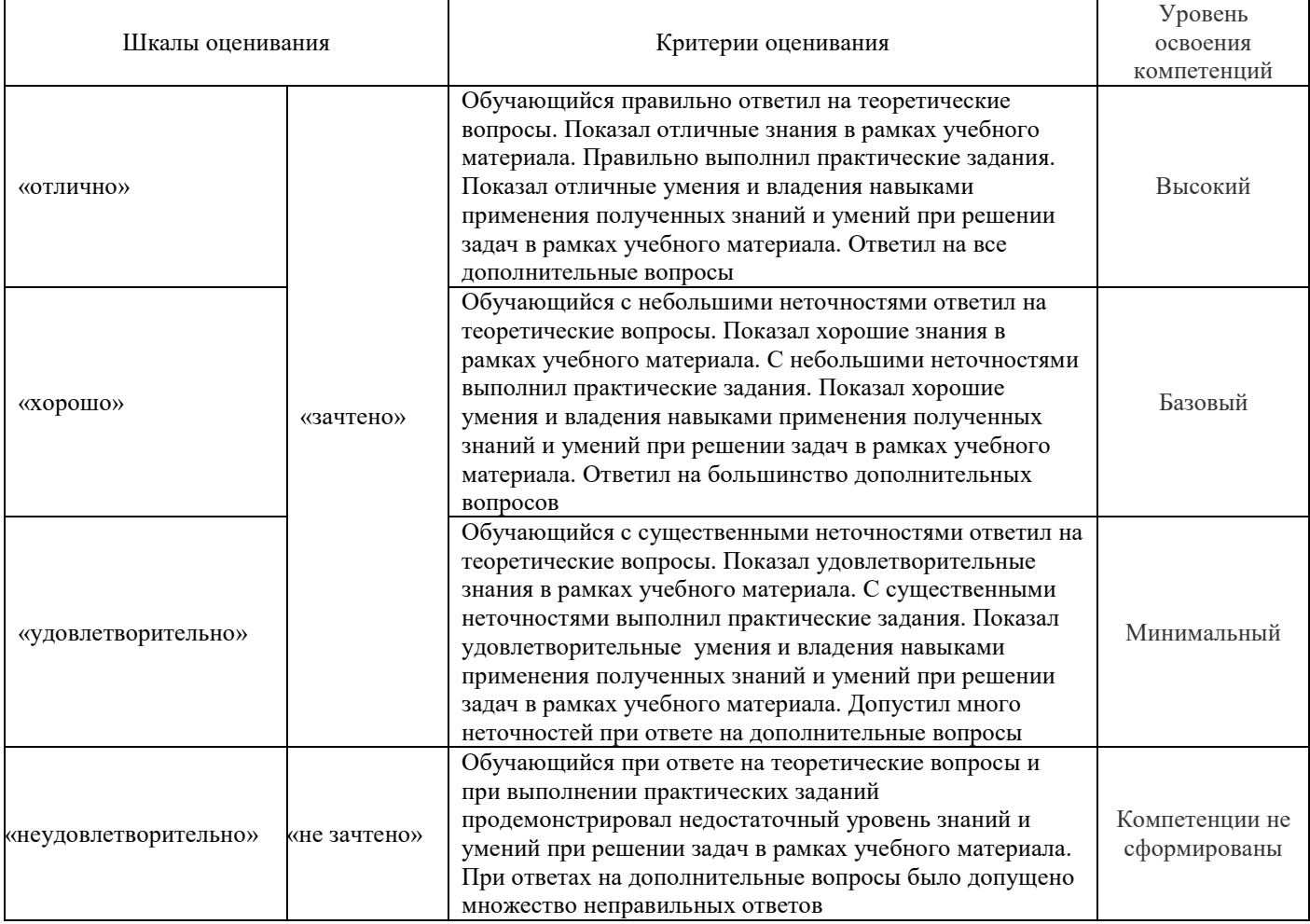

## **Критерии и шкалы оценивания результатов обучения при проведении текущего контроля успеваемости**

#### Отчет по практике

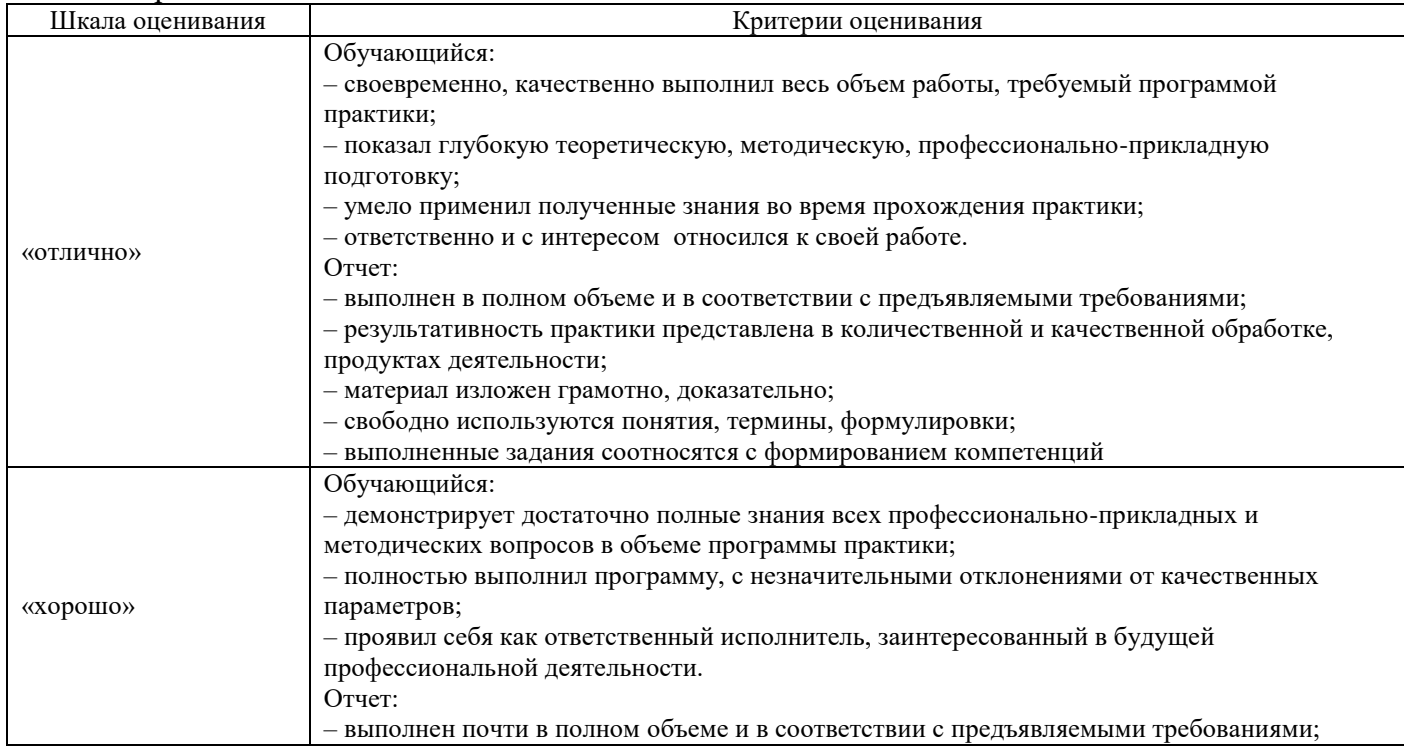

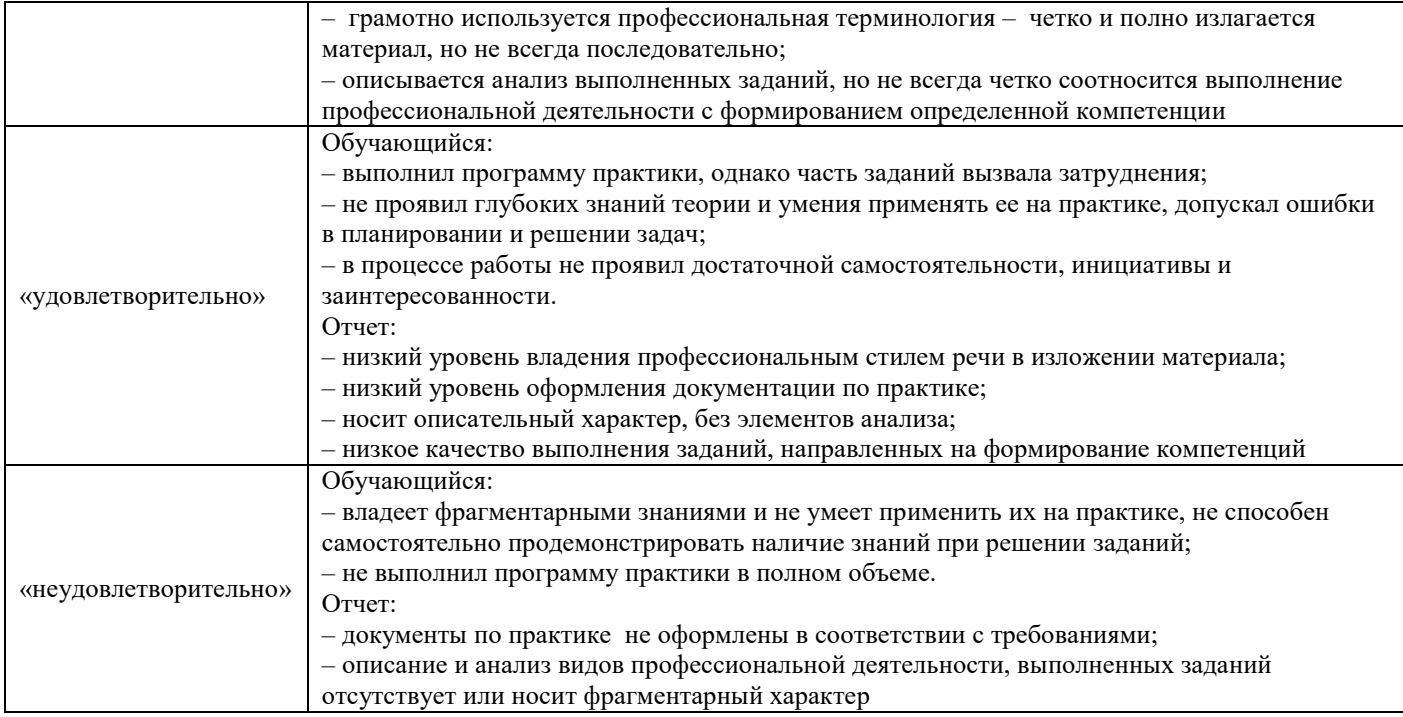

#### Тестирование

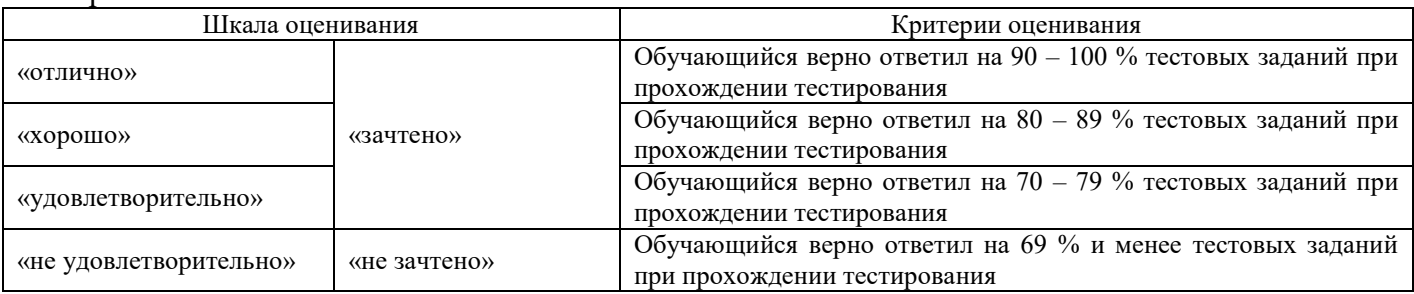

Результаты тестирования могут быть использованы при проведении промежуточной аттестации.

## **Критерии и шкала оценивания промежуточной аттестации в форме дифференцированного зачета:**

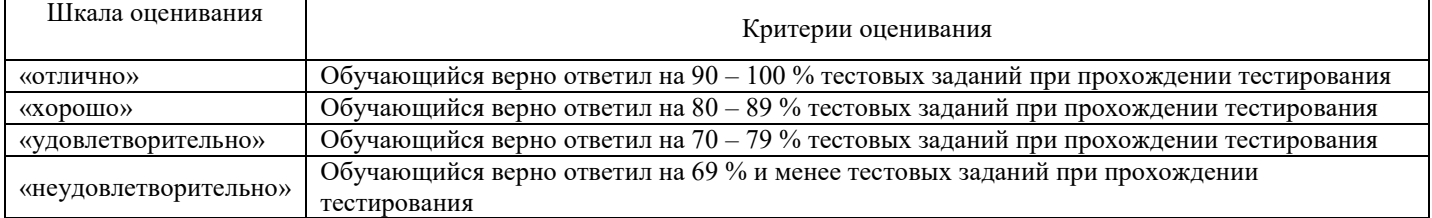

## **3 Типовые контрольные задания или иные материалы, необходимые для оценки знаний, умений, навыков и (или) опыта деятельности, характеризующих этапы формирования компетенций в процессе освоения образовательной программы**

#### **3.1 Типовое задание на практику**

Учебная практика базируется на самостоятельной работе в виде индивидуального задания, которое определяется руководителем практики. Рекомендуемые темы индивидуальных заданий:

- 1. Назначение устройств железнодорожной автоматики и телемеханики
- 2. Инфраструктура железнодорожного транспорта
- 3. Классификация и виды устройств железнодорожной автоматики и телемеханики

## **3.2. Перечень теоретических вопросов к зачету**

(для оценки знаний)

- 1. Назначение устройств железнодорожной автоматики и телемеханики
- 2. Инфраструктура железнодорожного транспорта

3. Классификация и виды устройств железнодорожной автоматики и телемеханики

#### **3.3. Перечень практических заданий к зачету**

(для оценки умений)

1. Производство заземления. (Монтаж защитного заземления. Соединение шин. Присоединение к шинам заземления корпусов двигателей, пускателей и другого оборудования)

2. Разделка и сращивание проводов, паяние и лужение (разделка концов одножильных и многожильных проводов, изоляция концов проводов, пайка соединений проводов)

#### **3.4. Перечень практических заданий к зачету** (для оценки навыков)

1. Монтаж электрических цепей (разметка и монтаж электрической цепи с открытой прокладкой проводов, расположение, разметка и монтаж аппаратов, приборов и арматуры. Монтаж и установка групповых щитков. Протягивание проводов в кабель канале, гофре, трубах.)

2. Монтаж и разделка кабелей (Разделка концов, отпайка кабелей и их соединение с помощью соединительных муфт и коробок. Зарядка штепсельной коробки. Проверка жил кабеля на обрыв и изоляции кабеля)

## **3.5 Типовые контрольные задания для тестирования**

Фонд тестовых заданий по дисциплине содержит тестовые задания, распределенные по разделам и темам, с указанием их количества и типа.

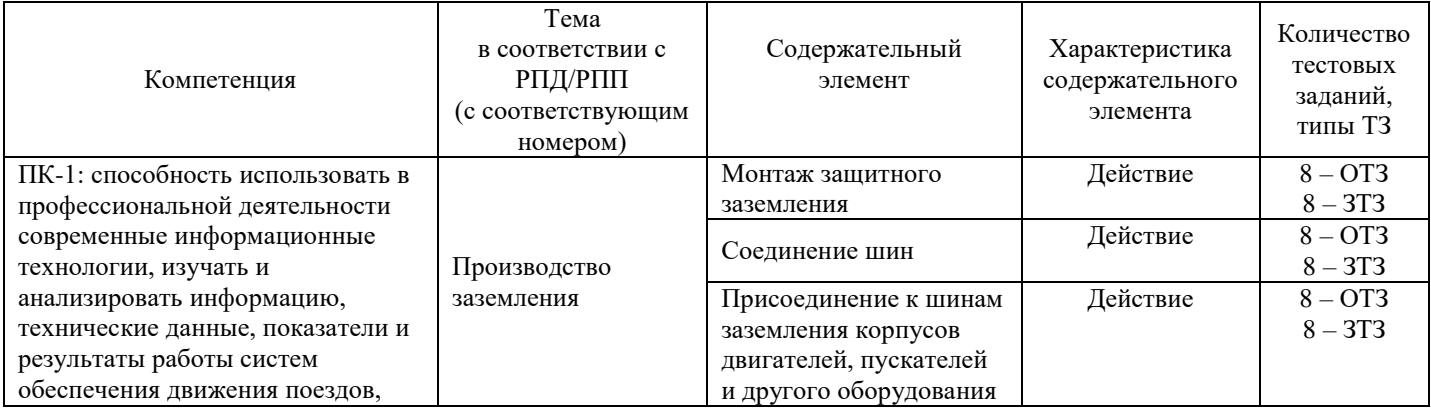

#### Структура фонда тестовых заданий по дисциплине «Практика учебная (электромонтажная)»

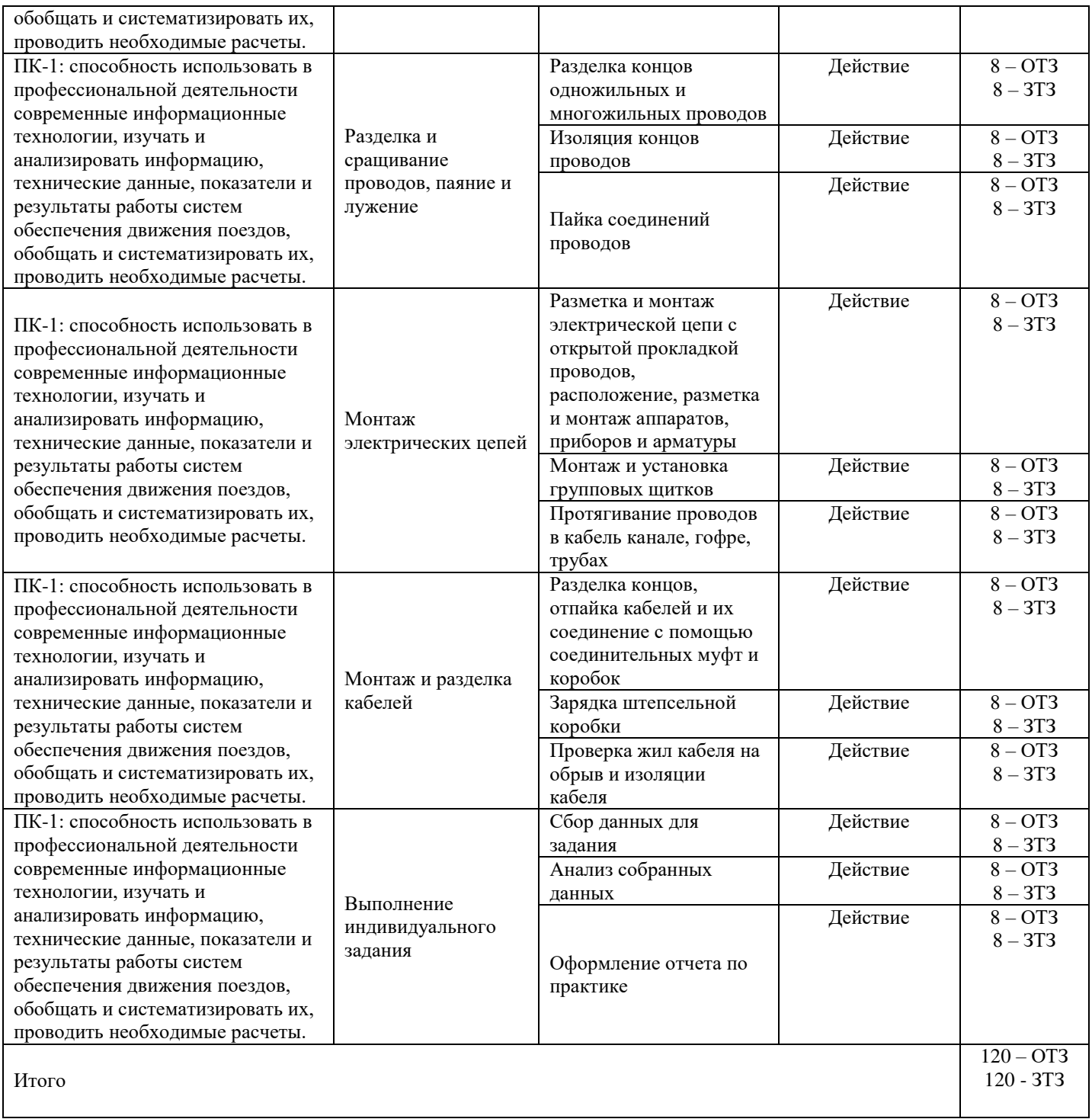

Полный комплект ФТЗ хранится в электронной информационно-образовательной среде КрИЖТ ИрГУПС и обучающийся имеет возможность ознакомиться с демонстрационным вариантом ФТЗ.

Ниже приведен образец типового варианта итогового теста, предусмотренного рабочей программой дисциплины.

#### **Образец типового варианта итогового теста, предусмотренного рабочей программой практики**

1. Ток – это…

А) упорядоченное движение;

Б) движение молекул;

В) упорядоченное движение заряженных частиц;

Г) стационарное движение

2. Мощность – это…

А) количество зарядов проходящих в единицу времени через поперечное сечение;

Б) физическая величина, равная в общем случае скорости изменения, преобразования, передачи или потребления энергии;

В) величина тока и напряжения через сопротивление;

Г) прямая характеристика

3. Электрическая цепь – это совокупность … и приёмников (ваш ответ)

4. Узел – это … в схеме, где сходятся три и более ветвей (ваш ответ)

 $5.$  Ветвь – это

А) часть схемы;

Б) замкнутая часть схемы;

В) часть схемы, ток в каждой точке которой один и тот же;

Г) элемент схемы

6. Контур – это… часть схемы (ваш ответ)

7. Система организационных и технических мероприятий и средств, обеспечивающих защиту людей от вредного и опасного воздействия электрического тока, электрической дуги, электромагнитного поля и статического электричества

A) Электробезопасность

Б) Транспортная безопасность

В) Электротравма

Г) Электроподвох

8. Напряжение, возникающее между двумя проводящими частями или между проводящей частью и землей при одновременном прикосновении к ним человека или животного.

A) Напряжение прикосновения

Б) Напряжение шага

В) Напряжение на шинах тяговой подстанции

Г) Напряжение заземления

9. Напряжение между двумя точками на поверхности земли, на расстоянии 1 м одна от другой, которое принимается равным длине шага человека

A) Напряжение прикосновения

Б) Напряжение шага

В) Напряжение на шинах тяговой подстанции

Г) Напряжение заземления

10. Электрическое соединение проводящих частей для достижения равенства их потенциалов – это  $\ldots$  (ваш ответ)

11. Снижение разности потенциалов (шагового напряжения) на поверхности земли или пола при помощи защитных проводников, проложенных в земле, в полу или на их поверхности и присоединённых к заземляющему устройству, или путём применения специальных покрытий. Это … (ваш ответ)

12. Преднамеренное электрическое соединение какой-либо точки сети, электроустановки или оборудования с заземляющим устройством – это … (ваш ответ)

13. Дополните. По назначению представленный на рисунке светофор является (записать в именительном падеже)

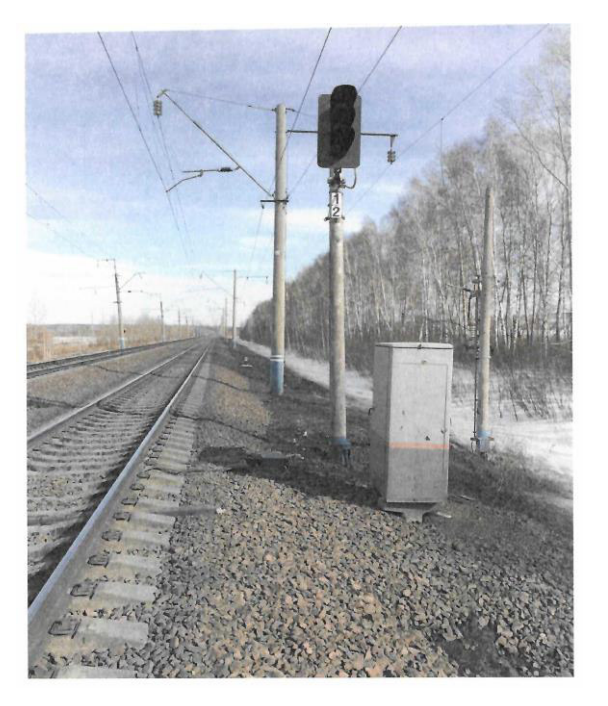

14. Дополните. По назначению представленный на рисунке светофор является\_\_\_\_\_\_\_\_\_\_\_\_\_\_\_\_\_\_\_\_(записать в именительном падеже)

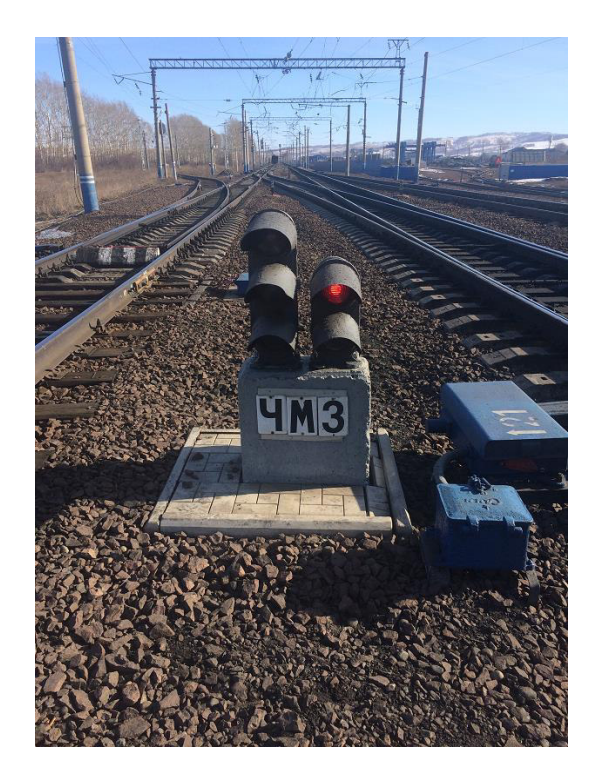

15. Дополните. По назначению представленный на рисунке светофор является и продавать в именительном падеже).

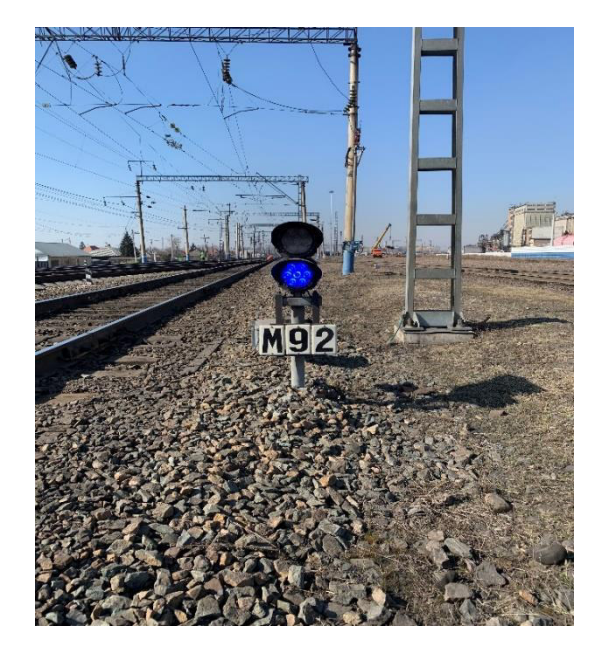

16. СЦБ – это … (ваш ответ)

17. Для возможности дистанционного перевода стрелки используется … (ваш ответ)

18. На железнодорожном транспорте какое количество сигнальных цветов используется. … (ваш ответ)

## **4 Методические материалы, определяющие процедуру оценивания знаний, умений, навыков и (или) опыта деятельности, характеризующих этапы формирования компетенций**

В таблице приведены описания процедур проведения контрольно-оценочных мероприятий и процедур оценивания результатов обучения с помощью оценочных средств в соответствии с рабочей программой практики.

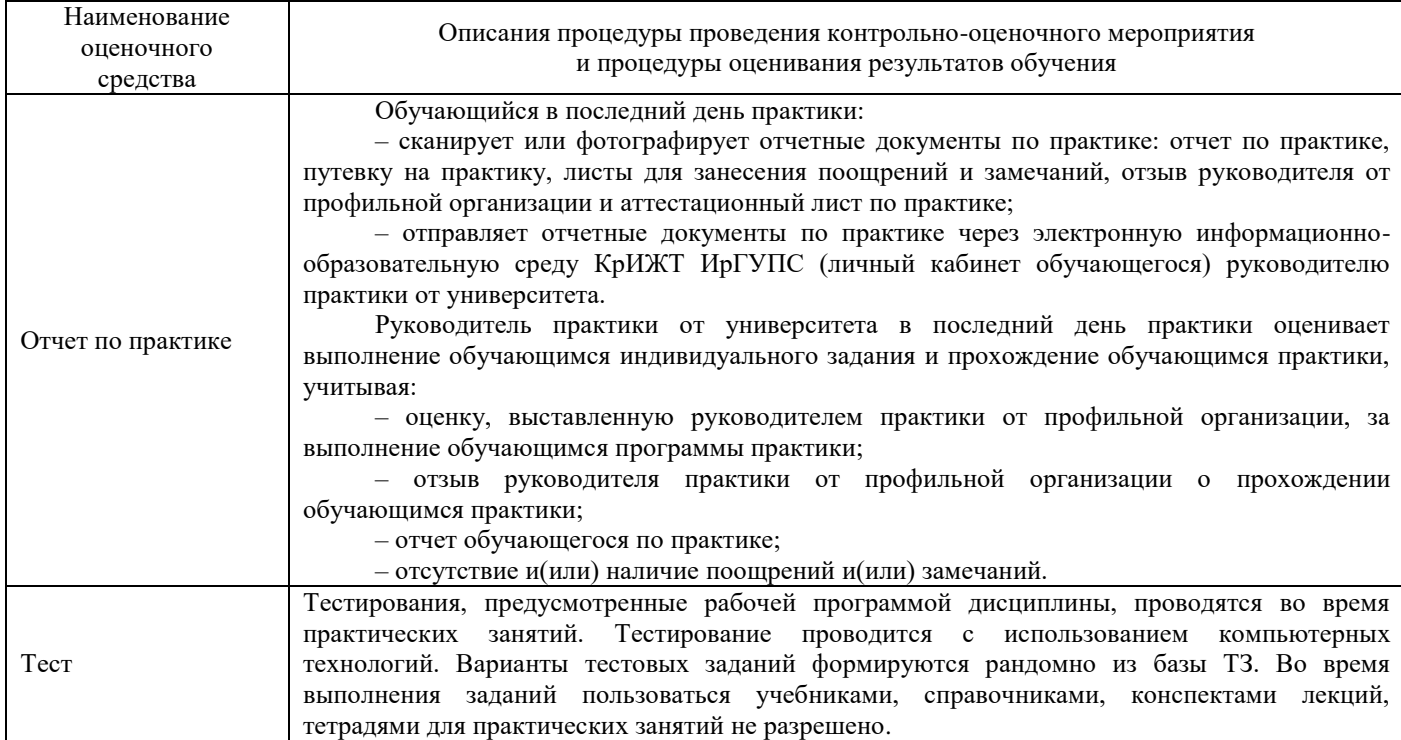

Для организации и проведения промежуточной аттестации (в форме зачета/экзамена) составляются типовые контрольные задания или иные материалы, необходимые для оценки знаний, умений, навыков и (или) опыта деятельности, характеризующих этапы формирования компетенций в процессе освоения образовательной программы:

– перечень теоретических вопросов к зачету для оценки знаний;

– перечень типовых простых практических заданий к зачету для оценки умений;

– перечень типовых практических заданий к зачету для оценки навыков и (или) опыта деятельности.

#### **Описание процедур проведения промежуточной аттестации в форме зачета с оценкой и оценивания результатов обучения**

При проведении промежуточной аттестации в форме зачета преподаватель может воспользоваться результатами текущего контроля успеваемости в течение семестра. Оценочные средства и типовые контрольные задания, используемые при текущем контроле, позволяют оценить знания, умения и владения навыками/опытом деятельности обучающихся при освоении дисциплины. С целью использования результатов текущего контроля успеваемости, преподаватель подсчитывает среднюю оценку уровня сформированности компетенций обучающегося (сумма оценок, полученных обучающимся, делится на число оценок).

#### **Шкала и критерии оценивания уровня сформированности компетенций в результате изучения дисциплины при проведении промежуточной аттестации в форме зачета по результатам текущего контроля**

#### **(без дополнительного аттестационного испытания)**

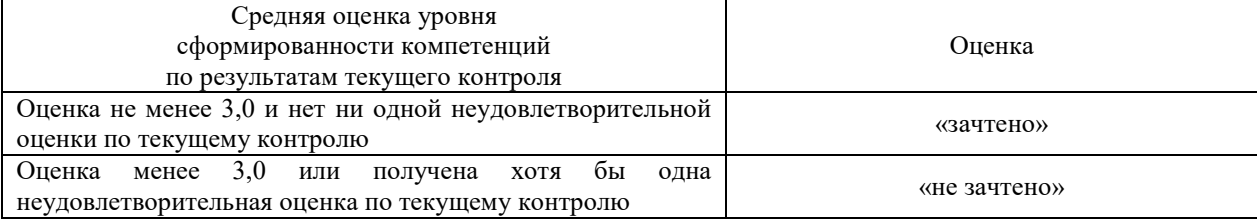

Если оценка уровня сформированности компетенций обучающегося не соответствует критериям получения зачета без дополнительного аттестационного испытания, то промежуточная аттестация в форме зачета проводится в форме собеседования по перечню теоретических вопросов и типовых практических задач (не более двух теоретических и двух практических). Промежуточная аттестация в форме зачета с проведением аттестационного испытания в форме собеседования проходит на последнем занятии по дисциплине.

## **Описание процедуры проведения промежуточной аттестации по практике в форме зачета с оценкой и оценивания результатов обучения**

Руководитель практики в последний день практики:

– пишет отзыв руководителя о прохождении обучающимся практики;

– заполняет аттестационный лист по практике, оценивая уровни сформированности компетенций (качество выполнения обучающимся работ индивидуального задания на практику) у обучающегося по результатам прохождения практики; результаты оценивания заносит в следующую таблицу (уровень сформированности компетенции отмечается в таблице, например, знаком «+»; если за компетенцией закреплено несколько видов работы, то при оценивании уровня сформированности компетенции при прохождении практики учитываются все виды работы):

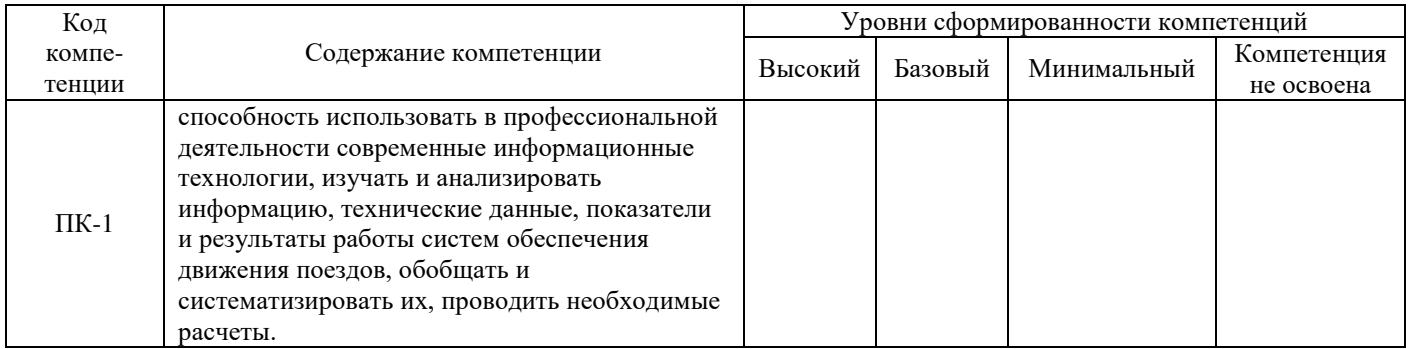

– выставляет оценку за выполнение программы практики.

Руководитель практики при оценивании уровня сформированности компетенции у обучающегося по результатам прохождения практики должен руководствоваться:

– четкостью владения обучающимся нормативной документацией;

– качеством и своевременностью выполнения обучающимся работ;

– качеством ведения отчетной документации;

– исполнительской дисциплиной обучающегося;

– наличием элементов рационализаторских предложений поступивших от обучающегося.

Обучающийся в последний день практики:

– сканирует или фотографирует отчетные документы по практике: отчет по практике, путевку на практику, листы для занесения поощерений и замечаний, отзыв руководителя от профильной организации и аттестационный лист по практике;

– отправляет отчетные документы по практике через электронную информационнообразовательную среду КрИЖТ ИрГУПС (личный кабинет обучающегося) руководителю практики от университета.

Руководитель практики от университета в последний день практики оценивает выполнение обучающимся индивидуального задания и прохождение обучающимся практики, учитывая:

– оценку, выставленную руководителем практики от профильной организации, за выполнение обучающимся программы практики;

– отзыв руководителя практики от профильной организации о прохождении обучающимся практики;

– отчет обучающегося по практике;

– отсутствие и(или) наличие поощрений и(или) замечаний.